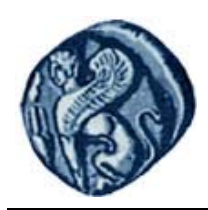

**Πανεπιστήμιο Αιγαίου**

# **Βάσεις Γεωγραφικών Δεδομένων**

### **Εργαστηριακή άσκηση 9**

Βαΐτης Μιχαήλ

Τμήμα Γεωγραφίας

## **Άδειες Χρήσης**

- Το παρόν εκπαιδευτικό υλικό υπόκειται σε άδειες χρήσης Creative Commons.
- Για εκπαιδευτικό υλικό, όπως εικόνες, που υπόκειται σε άλλου τύπου άδειας χρήσης, η άδεια χρήσης αναφέρεται ρητώς.

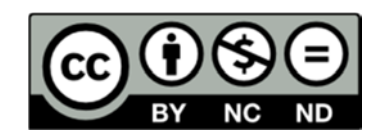

### **Χρηματοδότηση**

- Το παρόν εκπαιδευτικό υλικό έχει αναπτυχθεί στα πλαίσια του εκπαιδευτικού έργου του διδάσκοντα.
- Το έργο «**Ανοικτά Ακαδημαϊκά Μαθήματα στο Πανεπιστήμιο Αιγαίου**» έχει χρηματοδοτήσει μόνο τη αναδιαμόρφωση του εκπαιδευτικού υλικού.
- Το έργο υλοποιείται στο πλαίσιο του Επιχειρησιακού Προγράμματος «Εκπαίδευση και Δια Βίου Μάθηση» και συγχρηματοδοτείται από την Ευρωπαϊκή Ένωση (Ευρωπαϊκό Κοινωνικό Ταμείο) και από εθνικούς πόρους.

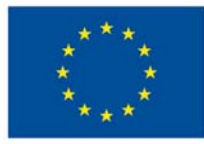

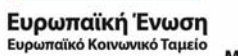

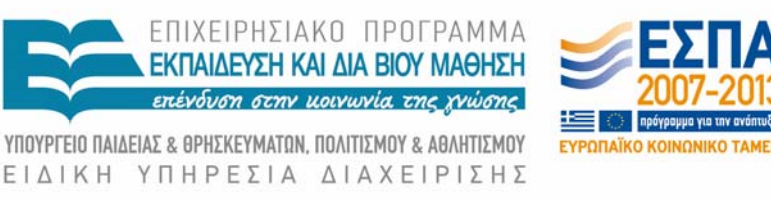

Με τη συγχρηματοδότηση της Ελλάδας και της Ευρωπαϊκής Ένωσης

#### **Βάσεις Γεωγραφικών Δεδομένων Εργαστηριακή άσκηση 9**

#### **Χωρικά Ερωτήματα με SQL**

Δίνονται οι ακόλουθοι πίνακες μιας χωρικής βάσης δεδομένων, υλοποιημένης στο ΣΔΒΔ PostgreSQL/PostGIS:

attikiodos (id, geom) dimos (id, onoma, kodikos, pop91, pop81, geom) egnatiaodos (id, onoma, geom) nomos (id, onoma, kodikos, geom) oikismos (id, kodikos, omoma, pop01, pop91, geom) pathe (id, geom) perifereia (id, kodikos, onoma, geom) railroad (id, geom) river (id, geom) road (id, road\_type, geom)

Δεν υπάρχουν ξένα κλειδιά μεταξύ των πινάκων. Τα πεδία geom διατηρούν τη γεωμετρία κάθε χωρικού αντικειμένου. Τα πεδία id αποτελούν αύξοντες αριθμούς (πρωτεύοντα κλειδιά). Τα πεδία pop81, pop91 και pop01 αποθηκεύουν πληθυσμούς των αντίστοιχων απογραφών (1981, 1991, 2001). Τα υπόλοιπα πεδία (onoma, kodikos, road\_type) έχουν προφανή σημασία.

Ζητείται η δημιουργία SQL επερωτήσεων στο περιβάλλον pgAdmin για την απάντηση των παρακάτω ερωτήσεων:

#### **Βρείτε τα όρια των Δήμων με πληθυσμό πάνω από 3500 κατοίκους κατά την απογραφή του 1991 που ανήκουν στο νομό Δράμας.**

Select boundary(dimos.geom) as "ΟΡΙΑ ΔΗΜΩΝ" From nomos, dimos Where within(dimos.geom, nomos.geom) and nomos.onoma= 'ΝΟΜΟΣ ΔΡΑΜΑΣ' and dimos.pop91>3500

#### **Βρείτε τους οικισμούς του νομού Καβάλας των οποίων η απόσταση από την Εγνατία Οδό είναι μικρότερη ή ίση των 2.000 μέτρων.**

Select oikismos.onoma From nomos, oikismos, egnatia\_odos Where contains(nomos.geom, oikismos.geom) and nomos.onoma= 'ΝΟΜΟΣ ΚΑΒΑΛΑΣ' and intersects(buffer(oikismos.geom, 2000), egnatia\_odos.geom)

#### **Βρείτε την ελάχιστη απόσταση (σε χλμ) μεταξύ των οικισμών Μαυροβατού και Παραδείσου.**

Select distance(o1.geom, o2.geom)/1000 as "ΑΠΟΣΤΑΣΗ"

From oikismos o1, oikismos o2 Where o1.onoma='Μαυρόβατος,ο' and o2.onoma='Παράδεισος,ο'

#### **Βρείτε τα ονόματα καθώς και την έκταση (στρέμματα) των Δήμων που συνορεύουν με το Δήμο Δράμας.**

Select d1.onoma, area(d1.geom)/1000 as "ΕΚΤΑΣΗ ΣΕ ΣΤΡΕΜΜΑΤΑ" From dimos d1, dimos d2 Where touches(d1.geom, d2.geom) and d2.onoma='DRAMA'

#### **Από ποιους Δήμους περνάει η Αττική Οδός;**

Select Distinct dimos.onoma From dimos, attiki\_odos Where intersects(dimos.geom, attiki\_odos.geom)

#### **Ποιο είναι το συνολικό μήκος του υδρογραφικού δικτύου του νομού Χίου σε km;**

Select sum(length(river.geom))/1000 From river, nomos Where contains(nomos.geom, river.geom) and nomos.onoma='ΝΟΜΟΣ ΧΙΟΥ'

#### **Ποιοι είναι οι νομοί που ανήκουν στην Περιφέρεια Κεντρικής Μακεδονίας;**

Select nomos.onoma From nomos, perifereia Where within(nomos.geom, perifereia.geom) and perifereia.onoma='ΚΕΝΤΡΙΚΗ ΜΑΚΕΔΟΝΙΑ'

#### **Ποιο τμήμα της Εγνατίας Οδού δεν βρίσκεται εντός του Νομού Θεσσαλονίκης;**

Select difference(egnatia\_odos.geom, nomos.geom) From nomos, egnatia\_odos Where nomos.onoma='ΝΟΜΟΣ ΘΕΣΣΑΛΟΝΙΚΗΣ'

#### **Βρείτε αν διασχίζει σιδηρόδρομος το Νομό Σερρών.**

Select crosses(railroad.geom, nomos.geom) From nomos, railroad Where nomos.onoma='ΝΟΜΟΣ ΣΕΡΡΩΝ'

#### **Βρείτε αν οι Νομοί Δράμας και Καβάλας είναι γειτονικοί.**

Select touches(n1.geom, n2.geom)

from nomos n1, nomos n2 where n1.onoma='ΝΟΜΟΣ ΔΡΑΜΑΣ' and n2.onoma='ΝΟΜΟΣ ΚΑΒΑΛΑΣ'

#### **Ζητείται να βρεθούν τα ζεύγη των Δήμων της Περιφέρειας Βορείου Αιγαίου που συνορεύουν μεταξύ τους.**

Select d1.onoma, d2.onoma from dimos d1, dimos d2, perifereia where within(d1.geom, perifereia.geom) and within(d2.geom, perifereia.geom) and touches(d1.geom, d2.geom) and perifereia.onoma='ΒΟΡΕΙΟ ΑΙΓΑΙΟ'